## **CENTRO PAULA SOUZA**

# **ETEC DE POÁ**

## **Curso Técnico em Desenvolvimento de Sistemas**

**Agnes de Oliveira Soares da Conceição**

**Luan Torres Pereira**

**Maria Isabel Pereira Silva**

# **SEESTEM'S SOLUTION**

**Poá, São Paulo**

**Agnes de Oliveira Soares da Conceição**

**Luan Torres Pereira**

**Maria Isabel Pereira Silva**

## **SEESTEM'S SOLUTION**

Trabalho de Conclusão de Curso apresentado ao Curso Técnico em Desenvolvimento de Sistemas da Etec de Poá – São Paulo, orientado pela Professora Cintia Batista Pinto da Silva, como requisito parcial para obtenção do título de técnico em Desenvolvimento de Sistemas.

**Poá, São Paulo**

**2023**

*DEDICATÓRIA:*

Dedicamos este trabalho a nossos familiares e amigos que nos apoiaram com nossas ideias, aos nossos professores que nos incentivaram e principalmente as pessoas com deficiências visuais que foram nossas inspirações para a realização desse projeto.

### *AGRADECIMENTOS:*

Gostaríamos de agradecer primeiramente a Deus que possibilitou nós entrarmos nesse curso, aos nossos familiares e amigos que nos apoiaram e aos professores que nos incentivaram e nos ajudaram a realizar esse grande projeto.

*EPÍGRAFE:*

"Estar junto é um começo, continuarmos juntos é um processo e trabalharmos em conjunto é um sucesso" - *Napoleon Hill.*

### **RESUMO EM LÍNGUA NACIONAL:**

O projeto, é voltado para criação/adaptação de web sites, onde tem como público-alvo pessoas especiais - portadoras de deficiência intelectual ou físicas. A criação desse projeto, tem como, uma oportunidade de maior inclusão dessas pessoas especiais, seja no mercado de trabalho, na capacitação profissional, ou simplesmente pelo prazer e ter um acesso à web confortável e intuitivo. O projeto em si conta com marcadores de texto, régua de navegação, inversão de cores na página de navegação, ajuste de tamanho de fonte, "função daltonismo", e um sintetizador de áudio. Telas como, acesso a áreas exclusivas para aluno/administrador, estarão inclusas no nosso projeto onde pessoas autorizadas poderão ver conteúdo voltado para o determinado acesso, visita ao site da empresa (logado e como visitante), autenticação de dois fatores (pensando na segurança dos dados do aluno/funcionário), etc. Levando em consideração o projeto inicial, tivemos algumas alterações, até um pouco significativas, onde nosso alvo era exclusivamente os deficientes visuais. Agora, está nos planos do projeto tornar a diversidade, a inclusão e a visibilidade desse público e suas deficiências ainda maior.

**Palavras-chave:** Deficiência. Inclusão. Diversidade.

### **RESUMO EM LÍNGUA ESTRANGEIRA:**

The project is aimed at creating/adapting web sites, which target special people people with intellectual or physical disabilities. The creation of this project is an opportunity for greater inclusion of these special people, whether in the job market, in professional training, or simply for the pleasure of having comfortable and intuitive access to the web. The project itself features text markers, navigation ruler, inversion of colors in the navigation page, font size adjustment, "color blindness function", and an audio synthesizer. Screens such as access to exclusive areas for students/administrators will be included in our project where authorized people will be able to see content aimed at certain access, visit to the company's website (logged in and as a visitor), two-factor authentication (thinking about the security of student/staff data), etc. Considering the initial project, we had some changes, even a little significant, where our target was exclusively the visually impaired. Now, it is in the project's plans to make the diversity, inclusion and visibility of this audience and their disabilities even greater.

**Keywords:** Disability. Inclusion. Diversity.

# **LISTA DE ILUSTRAÇÕES**

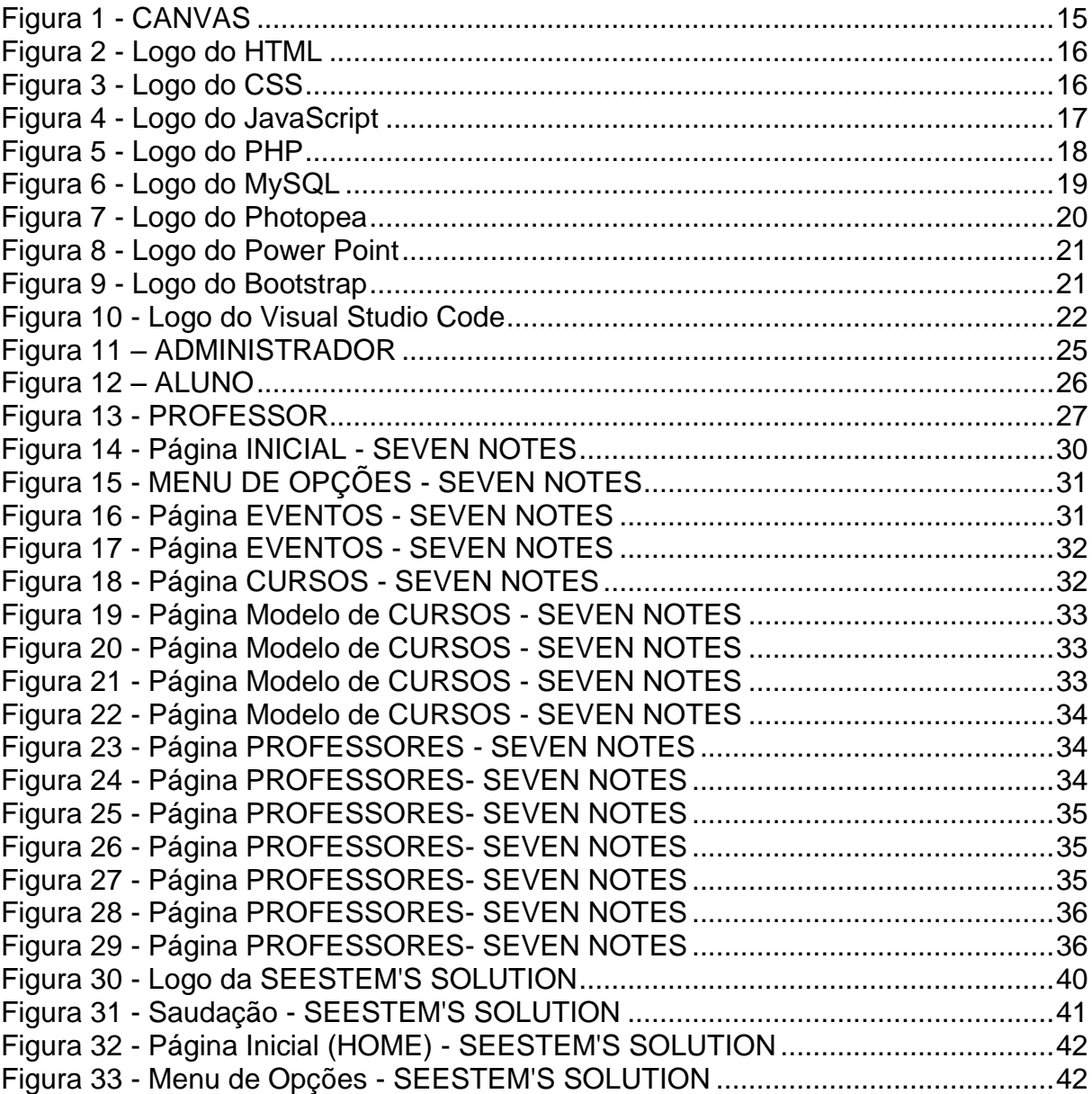

## **LISTA DE TABELAS**

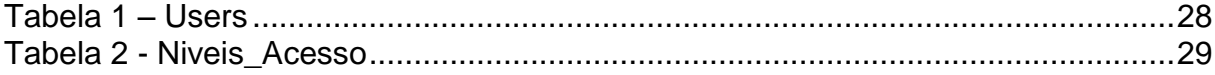

# **SUMÁRIO**

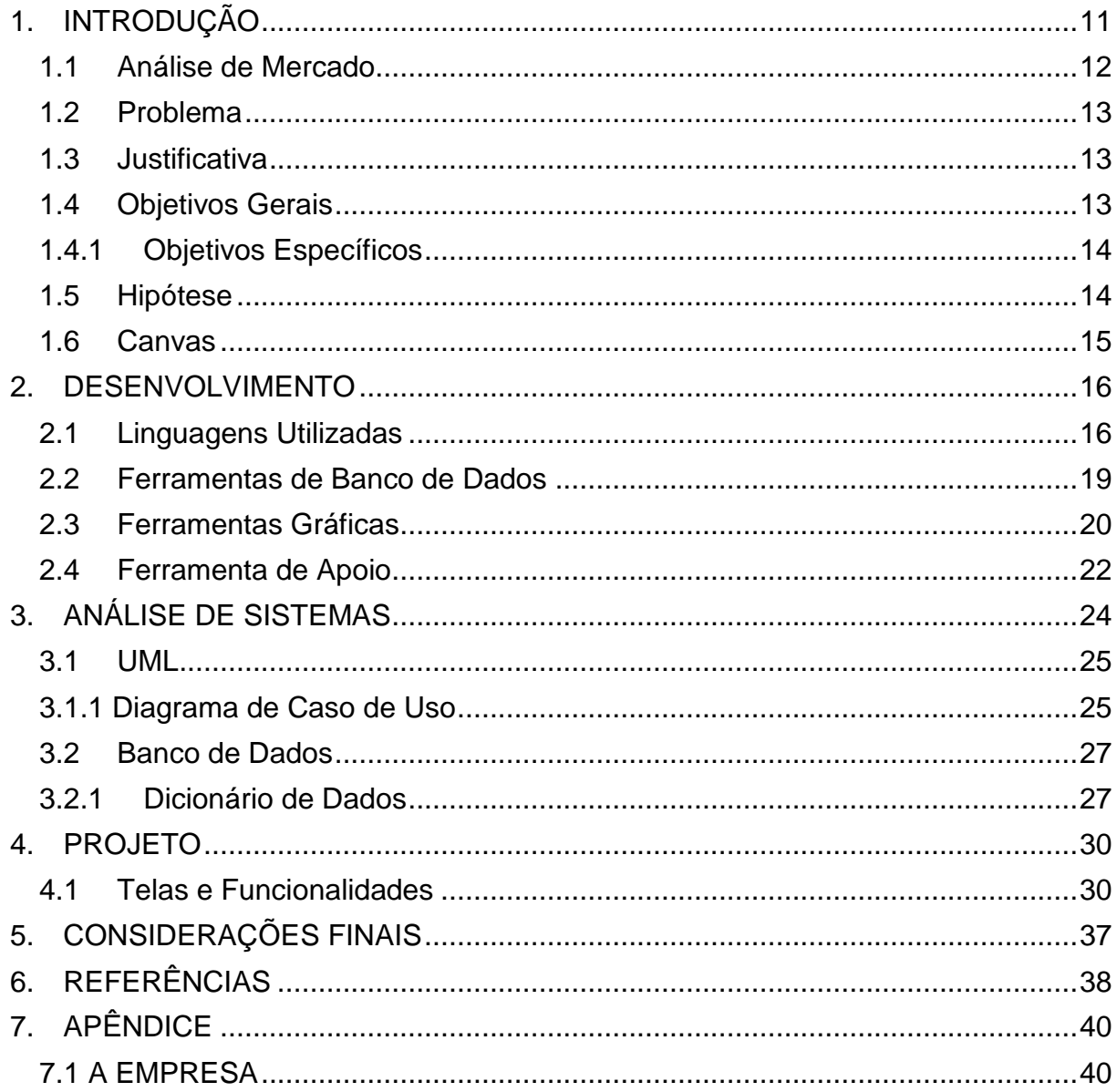

### <span id="page-10-0"></span>**1. INTRODUÇÃO**

Na atualidade quando nos referimos a tecnologia pensamos em sites contemporâneos, robôs, inteligência artificial entre outros, porém dentre esses tópicos, onde encontramos à acessibilidade, principalmente dentro dos sites na web? Com o uso da tecnologia, foram surgindo novos meios de facilitar a vida das pessoas que usufruem da mesma, entretanto, essa tecnologia alcança todo o tipo de público? Existem no mercado virtual algumas empresas que estão conscientizados com o assunto e investiram na acessibilidade, no entanto, a maioria da web ainda não entendeu a necessidade alarmante que esse tópico apresenta.

Segundo o Conselho Nacional do Ministério Público, é definido como acessibilidade a possibilidade e condição de alcance, percepção e entendimento para a utilização, em igualdade de oportunidades, com segurança e autonomia, do meio físico, do transporte, da informação e da comunicação, inclusive dos sistemas e tecnologias de informação e comunicação, bem como de outros serviços e instalações.

Com esse adentro sobre o conceito apresentado, ficou claro que existe uma escassez nos meios tecnológicos em relação a acessibilidade, e isso se dá pela falta de conhecimento entre os desenvolvedores e públicos em geral. De acordo, com o Movimento Web Para Todos existem 45 milhões de brasileiros com algum problema de deficiência no Brasil, ou seja, menos de 1% dos sites nacionais não atendem essa população que são potenciais consumidores.

Visando o padrão decadente dentro do mundo tecnológico foi direcionado para o projeto a questão da diversidade entre as pessoas com o foco em disponibilizar recurso de acessibilidade dentro de sites. O principal motivo dessa escolha foi a carência da acessibilidade na internet, onde a dificuldade das pessoas em se relacionarem dentro das redes vem crescendo constantemente.

Consta que todos os elementos encontrados nos sites, que auxiliam na criação deles, sejam acessíveis e benéficos, com isso além de atender a acessibilidade de modo abrangente, é preciso ser prático e simples.

> *"A combinação de tecnologia e acessibilidade é pensada para todos e tem impacto positivo*

*não somente para pessoas com deficiência, como para toda a sociedade*." (ESCOLA SUPERIOR DAS REDE – 09/06/2022).

A inclusão digital para as pessoas com deficiência é mais importante do que para as demais, em virtude do potencial para gerar oportunidades e desdobramentos positivos que tal inserção possui. Porém, é exatamente esta parcela da população que não é devidamente considerada quando se elaboram políticas públicas de inclusão digital.

Assim sendo, para que as pessoas com deficiência se beneficiem de todo o potencial positivo das TIC's (Tecnologia da informação e comunicação), sendo preciso eliminar barreiras ambientais e sociais; criar e adotar programas adequados a elas; divulgar conteúdos em formatos alternativos e oferecer dispositivos de tecnologia de apoio.

#### <span id="page-11-0"></span>**1.1Análise de Mercado**

Ao utilizar a internet, pessoas podem navegar por diversos sites, quando fazem suas pesquisas entram em vários deles e, é possível observar que não há muitas opções de acessibilidade para os mesmos sites. Dados do IBGE (2019) aponta: "No Brasil existem mais de 17,3 milhões de pessoas com alguma deficiência, como revelou a última pesquisa publicada. Menos de 1% dos websites estão acessíveis para esse público". Esse dado mostra a urgência desta pauta, pois uma grande parcela da população está sendo excluída da web.

Um site em especial se adapta as algumas necessidades, que seria interessante implementar alguns desses recursos para melhor experiência dos usuários das criações e adaptações propostas pelo projeto que está sendo apresentado. Admirável a iniciativa que tiveram por tamanha necessidade que há em sites acessíveis, já que o número deles chega a cerca de 10 milhões. Mas ao todo existem no mundo 1 bilhão de sites, fazendo necessária maior atenção para essa questão.

Os concorrentes analisados oferecem algumas opções de layout para os possíveis sites dos clientes, há perguntas que o ajudam a tomar a melhor decisão não apenas com base no visual que mais agradam a ele ou sua empresa, mas também no que seria mais adequado.

Após uma análise minuciosa, é possível perceber que todos os elementos encontrados auxiliam na criação dos sites acessíveis, contudo o objetivo da *SEEstem's Solution* além de atender a acessibilidade, é ser prático e simples. Pensando na possibilidade de uma criança ou até mesmo uma pessoa com raso conhecimento em tecnologia esteja auxiliando o deficiente, fazendo com que seja mais fácil o acesso.

Além disso que os serviços estarão mais acessíveis financeiramente a empresas de menor e médio porte, já que entre as empresas que usam os serviços dos sites, no qual foi feita uma pesquisa, são empresas de referência e tem um alto faturamento, não sendo o caso de todas as empresas que necessitam de um site acessível.

#### <span id="page-12-0"></span>**1.2 Problema**

Como criar sites com recursos de acessibilidade possibilitando alcançar um público maior?

#### <span id="page-12-1"></span>**1.3 Justificativa**

É pertinente que a importância desse projeto não há de ser só para um público determinado, mas também, é desejado que seja visto com um olhar inclusivo e predominante perante a sociedade, com isso a empresa quer futuramente incluir meios tecnológicos que possam atribuir recursos de acessibilidade para a população, demostrando respeito e disposição a esse público que vem crescendo constantemente.

### <span id="page-12-2"></span>**1.4 Objetivos Gerais**

Conceder acesso e integrar as pessoas portadoras de deficiências ao uso da internet (site, redes sociais, noticiários etc.).

### <span id="page-13-0"></span>**1.4.1 Objetivos Específicos**

- Buscar recursos específicos para algumas deficiências;
- Inserir os recursos nos sites solicitados pelo cliente;
- Fazer acompanhamento da inserção das atualizações, de acordo com o prazo determinado pelo cliente.

### <span id="page-13-1"></span>**1.5 Hipótese**

Uma vez que foi identificado e analisado o problema, apresentado anteriormente, veio a ideia de criar *SEEstem's Solution* justamente com o incentivo de resolver essa defasagem identificada. A SEE'S como o próprio nome diz, remete a palavra em inglês "SEE" referindo-se a ver, enxergar, onde faz um trocadilho com system, também do inglês, sistema. Entende-se que a demanda por sites acessíveis vem crescendo ao decorrer dos tempos, por isso a SEE'S, vem para incorporar e fazer crescer essa metodologia que trará conforto para os usuários.

## <span id="page-14-1"></span>**1.6 Canvas**

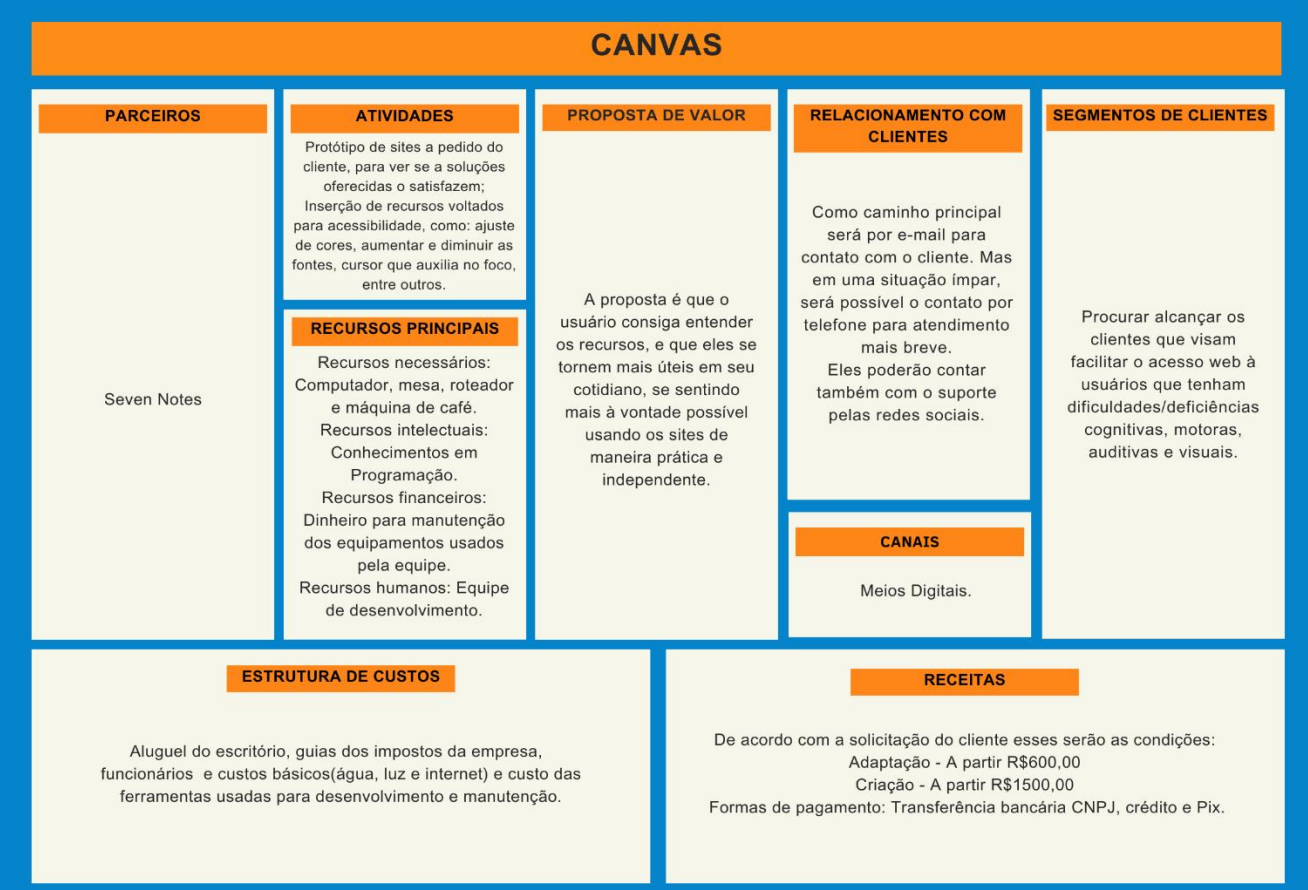

<span id="page-14-0"></span>Figura 1 - CANVAS

### <span id="page-15-2"></span>**2. DESENVOLVIMENTO**

Para o desenvolvimento do projeto foram utilizadas as linguagens e ferramentas citadas abaixo:

## <span id="page-15-3"></span>**2.1 Linguagens Utilizadas**

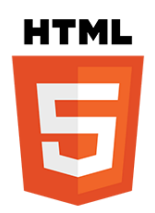

Figura 2 - Logo do HTML

**Fonte:** [https://heropy.blog/css/images/vendor\\_icons/html5.png](https://heropy.blog/css/images/vendor_icons/html5.png)

<span id="page-15-0"></span>HTML (HyperText Markup Language) é a linguagem de marcação usada para criar a estrutura e o conteúdo básico de páginas da web. Ele utiliza uma série de elementos e tags para definir a semântica e a formatação dos elementos em uma página. Com o HTML, é possível criar links, inserir imagens, formatar textos e organizar o conteúdo de forma hierárquica. É a base fundamental para a construção de sites e páginas na internet.

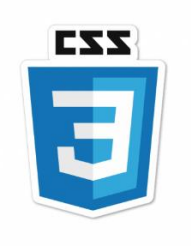

Figura 3 - Logo do CSS

**Fonte:**

<span id="page-15-1"></span>[https://www.google.com/url?sa=i&url=https%3A%2F%2Fwww.stickersdevs.com.br%2Fshop%2Fsticke](https://www.google.com/url?sa=i&url=https%3A%2F%2Fwww.stickersdevs.com.br%2Fshop%2Fstickers%2Fcss-3-sticker%2F&psig=AOvVaw1ebgaGErSwXAlX--PC38wb&ust=1685235153119000&source=images&cd=vfe&ved=0CA4QjRxqFwoTCJjgg6eklP8CFQAAAAAdAAAAABAD) [rs%2Fcss-3-sticker%2F&psig=AOvVaw1ebgaGErSwXAlX--](https://www.google.com/url?sa=i&url=https%3A%2F%2Fwww.stickersdevs.com.br%2Fshop%2Fstickers%2Fcss-3-sticker%2F&psig=AOvVaw1ebgaGErSwXAlX--PC38wb&ust=1685235153119000&source=images&cd=vfe&ved=0CA4QjRxqFwoTCJjgg6eklP8CFQAAAAAdAAAAABAD)

### [PC38wb&ust=1685235153119000&source=images&cd=vfe&ved=0CA4QjRxqFwoTCJjgg6eklP8CFQ](https://www.google.com/url?sa=i&url=https%3A%2F%2Fwww.stickersdevs.com.br%2Fshop%2Fstickers%2Fcss-3-sticker%2F&psig=AOvVaw1ebgaGErSwXAlX--PC38wb&ust=1685235153119000&source=images&cd=vfe&ved=0CA4QjRxqFwoTCJjgg6eklP8CFQAAAAAdAAAAABAD) [AAAAAdAAAAABAD](https://www.google.com/url?sa=i&url=https%3A%2F%2Fwww.stickersdevs.com.br%2Fshop%2Fstickers%2Fcss-3-sticker%2F&psig=AOvVaw1ebgaGErSwXAlX--PC38wb&ust=1685235153119000&source=images&cd=vfe&ved=0CA4QjRxqFwoTCJjgg6eklP8CFQAAAAAdAAAAABAD)

CSS (Cascading Style Sheets) é uma linguagem de estilo utilizada para definir a aparência e o layout de elementos em uma página da web. Com o CSS, é possível controlar as cores, fontes, espaçamento, posicionamento e outros aspectos visuais de um site. Ele separa o conteúdo HTML da sua apresentação visual, permitindo que você altere o estilo de várias páginas com facilidade. O CSS é essencial para criar páginas web atraentes e com um design consistente.

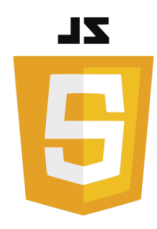

Figura 4 - Logo do JavaScript

**Fonte:** <https://logos-world.net/javascript-logo/>

<span id="page-16-0"></span>JS (JavaScript) é uma linguagem de programação de alto nível usada para adicionar interatividade e funcionalidade às páginas da web. Com o JavaScript, é possível manipular elementos HTML, responder a eventos do usuário, validar formulários, criar animações, fazer requisições a servidores e muito mais. É uma linguagem amplamente utilizada no desenvolvimento web, permitindo a criação de sites dinâmicos e ricos em recursos.

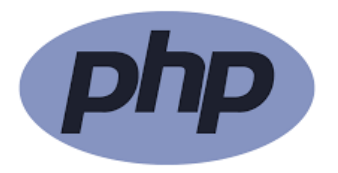

#### Figura 5 - Logo do PHP

## <span id="page-17-0"></span>**Fonte:**  [https://encryptedtbn0.gstatic.com/images?q=tbn:ANd9GcSBMkYaYeFdC72oiSivxmS\\_Tk2n75TDzsQ8](https://encryptedtbn0.gstatic.com/images?q=tbn:ANd9GcSBMkYaYeFdC72oiSivxmS_Tk2n75TDzsQ8eA&usqp=CAU) [eA&usqp=CAU](https://encryptedtbn0.gstatic.com/images?q=tbn:ANd9GcSBMkYaYeFdC72oiSivxmS_Tk2n75TDzsQ8eA&usqp=CAU)

PHP (Hypertext Preprocessor) é uma linguagem de programação de código aberto usada principalmente no desenvolvimento de sites dinâmicos e aplicativos web. Ele permite a execução de scripts no lado do servidor, possibilitando a geração de conteúdo dinâmico, o acesso a bancos de dados e a interação com o usuário. O PHP é amplamente utilizado na criação de sistemas web e é compatível com a maioria dos servidores web.

#### <span id="page-18-1"></span>**2.2 Ferramentas de Banco de Dados**

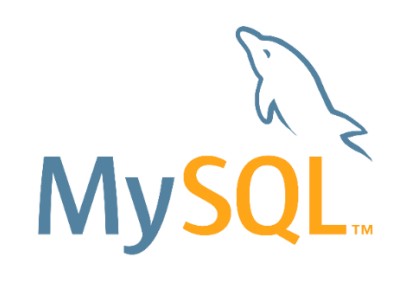

Figura 6 - Logo do MySQL

<span id="page-18-0"></span>**Fonte:** [https://www.google.com/url?sa=i&url=https%3A%2F%2Fwww.iped.com.br%2Fprogramacao-e](https://www.google.com/url?sa=i&url=https%3A%2F%2Fwww.iped.com.br%2Fprogramacao-e-desenvolvimento%2Fcurso%2Fmysql&psig=AOvVaw3YfxW1qs3ePqT_UCRXMjzG&ust=1685235837779000&source=images&cd=vfe&ved=0CA4QjRxqFwoTCKjq9_GmlP8CFQAAAAAdAAAAABAD)[desenvolvimento%2Fcurso%2Fmysql&psig=AOvVaw3YfxW1qs3ePqT\\_UCRXMjzG&ust=1685235837](https://www.google.com/url?sa=i&url=https%3A%2F%2Fwww.iped.com.br%2Fprogramacao-e-desenvolvimento%2Fcurso%2Fmysql&psig=AOvVaw3YfxW1qs3ePqT_UCRXMjzG&ust=1685235837779000&source=images&cd=vfe&ved=0CA4QjRxqFwoTCKjq9_GmlP8CFQAAAAAdAAAAABAD) [779000&source=images&cd=vfe&ved=0CA4QjRxqFwoTCKjq9\\_GmlP8CFQAAAAAdAAAAABAD](https://www.google.com/url?sa=i&url=https%3A%2F%2Fwww.iped.com.br%2Fprogramacao-e-desenvolvimento%2Fcurso%2Fmysql&psig=AOvVaw3YfxW1qs3ePqT_UCRXMjzG&ust=1685235837779000&source=images&cd=vfe&ved=0CA4QjRxqFwoTCKjq9_GmlP8CFQAAAAAdAAAAABAD)

O MySQL é um sistema de gerenciamento de banco de dados relacional (RDBMS) amplamente utilizado para armazenar, gerenciar e acessar dados. Desenvolvido pela Oracle Corporation, o MySQL oferece uma combinação de desempenho, confiabilidade e escalabilidade, tornando-o uma escolha popular para uma ampla gama de aplicativos, desde pequenos sites até grandes empresas. Ele suporta a linguagem SQL (Structured Query Language) para consultas e manipulação de dados, permitindo que os usuários criem, modifiquem e consultem bancos de dados de forma eficiente. Além disso, o MySQL é conhecido por sua facilidade de uso, flexibilidade e comunidade ativa de desenvolvedores, que contribuem para sua melhoria contínua e fornecem suporte por meio de fóruns e documentação online.

#### <span id="page-19-1"></span>**2.3 Ferramentas Gráficas**

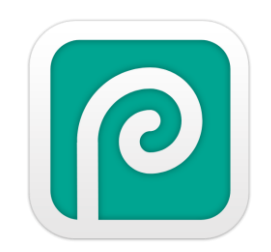

Figura 7 - Logo do Photopea

#### <span id="page-19-0"></span>**Fonte:**  [https://www.google.com/url?sa=i&url=https%3A%2F%2Fwww.photopea.com%2F&psig=AOvVaw0rnR](https://www.google.com/url?sa=i&url=https%3A%2F%2Fwww.photopea.com%2F&psig=AOvVaw0rnR-yZ-iQ_rNV96W2L83S&ust=1685236486436000&source=images&cd=vfe&ved=0CA4QjRxqFwoTCNC9_4CqlP8CFQAAAAAdAAAAABAT) [-yZ](https://www.google.com/url?sa=i&url=https%3A%2F%2Fwww.photopea.com%2F&psig=AOvVaw0rnR-yZ-iQ_rNV96W2L83S&ust=1685236486436000&source=images&cd=vfe&ved=0CA4QjRxqFwoTCNC9_4CqlP8CFQAAAAAdAAAAABAT)[iQ\\_rNV96W2L83S&ust=1685236486436000&source=images&cd=vfe&ved=0CA4QjRxqFwoTCNC9\\_4](https://www.google.com/url?sa=i&url=https%3A%2F%2Fwww.photopea.com%2F&psig=AOvVaw0rnR-yZ-iQ_rNV96W2L83S&ust=1685236486436000&source=images&cd=vfe&ved=0CA4QjRxqFwoTCNC9_4CqlP8CFQAAAAAdAAAAABAT) [CqlP8CFQAAAAAdAAAAABAT](https://www.google.com/url?sa=i&url=https%3A%2F%2Fwww.photopea.com%2F&psig=AOvVaw0rnR-yZ-iQ_rNV96W2L83S&ust=1685236486436000&source=images&cd=vfe&ved=0CA4QjRxqFwoTCNC9_4CqlP8CFQAAAAAdAAAAABAT)

O Photopea é um editor de imagens online, semelhante ao Adobe Photoshop, que oferece uma variedade de recursos para editar, retocar e manipular imagens. Desenvolvido por Ivan Kutskir, o Photopea é um aplicativo baseado na web que pode ser acessado diretamente no navegador, sem a necessidade de instalação ou download. Ele suporta uma ampla gama de formatos de arquivo, como PSD, XCF, Sketch, JPEG, PNG e muitos outros, permitindo que os usuários abram e editem arquivos criados em diferentes programas de edição de imagens. Com uma interface familiar e intuitiva, o Photopea oferece ferramentas avançadas de edição, como camadas, máscaras, ajustes de cor, filtros e seleções precisas, permitindo que os usuários realizem tarefas complexas de edição de forma eficiente. Além disso, o Photopea também oferece suporte para edição de texto, manipulação de vetores e até mesmo suporte básico para animações, tornando-se uma opção popular para profissionais e entusiastas da edição de imagens.

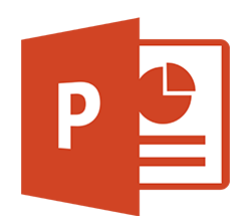

#### Figura 8 - Logo do Power Point

#### <span id="page-20-0"></span>**Fonte:** [https://www.google.com/url?sa=i&url=https%3A%2F%2Fnsi.com.br%2Fcourse%2Fnsi-149](https://www.google.com/url?sa=i&url=https%3A%2F%2Fnsi.com.br%2Fcourse%2Fnsi-149-powerpoint%2F&psig=AOvVaw0ikPl4iOxIuFYuxMM2Y73O&ust=1685236860329000&source=images&cd=vfe&ved=0CA4QjRxqFwoTCMikhN-qlP8CFQAAAAAdAAAAABAD) [powerpoint%2F&psig=AOvVaw0ikPl4iOxIuFYuxMM2Y73O&ust=1685236860329000&source=images](https://www.google.com/url?sa=i&url=https%3A%2F%2Fnsi.com.br%2Fcourse%2Fnsi-149-powerpoint%2F&psig=AOvVaw0ikPl4iOxIuFYuxMM2Y73O&ust=1685236860329000&source=images&cd=vfe&ved=0CA4QjRxqFwoTCMikhN-qlP8CFQAAAAAdAAAAABAD) [&cd=vfe&ved=0CA4QjRxqFwoTCMikhN-qlP8CFQAAAAAdAAAAABAD](https://www.google.com/url?sa=i&url=https%3A%2F%2Fnsi.com.br%2Fcourse%2Fnsi-149-powerpoint%2F&psig=AOvVaw0ikPl4iOxIuFYuxMM2Y73O&ust=1685236860329000&source=images&cd=vfe&ved=0CA4QjRxqFwoTCMikhN-qlP8CFQAAAAAdAAAAABAD)

O PowerPoint é um software amplamente utilizado para criar apresentações visuais dinâmicas e envolventes. Desenvolvido pela Microsoft, o PowerPoint faz parte do pacote Office e oferece uma variedade de recursos para criar slides, adicionar texto, imagens, gráficos, animações e elementos interativos. Com uma interface intuitiva e fácil de usar, os usuários podem criar apresentações profissionais com facilidade, permitindo que organizem informações de forma clara e eficaz. O PowerPoint oferece uma ampla gama de modelos e layouts pré-definidos, facilitando o processo de design e permitindo que os usuários personalizem o visual de suas apresentações. Além disso, o PowerPoint suporta recursos de apresentação avançados, como transições de slides, narração de voz, gravação de tela e recursos de colaboração em tempo real, permitindo que várias pessoas trabalhem em uma apresentação simultaneamente. Com sua flexibilidade e recursos poderosos, o PowerPoint tornouse uma ferramenta indispensável para apresentações em ambientes acadêmicos, empresariais e pessoais.

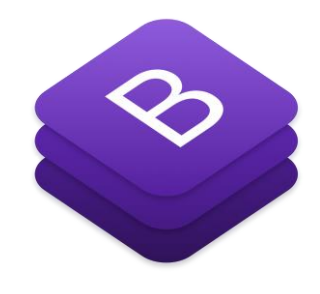

Figura 9 - Logo do Bootstrap

<span id="page-20-1"></span>**Fonte:**  [https://www.google.com/url?sa=i&url=https%3A%2F%2Fgetbootstrap.com.br%2F&psig=AOvVaw3ku](https://www.google.com/url?sa=i&url=https%3A%2F%2Fgetbootstrap.com.br%2F&psig=AOvVaw3kuQFAQ8kQdQwD77wTUuWZ&ust=1685237133259000&source=images&cd=vfe&ved=0CA4QjRxqFwoTCNjWkOmrlP8CFQAAAAAdAAAAABAD)

#### [QFAQ8kQdQwD77wTUuWZ&ust=1685237133259000&source=images&cd=vfe&ved=0CA4QjRxqFw](https://www.google.com/url?sa=i&url=https%3A%2F%2Fgetbootstrap.com.br%2F&psig=AOvVaw3kuQFAQ8kQdQwD77wTUuWZ&ust=1685237133259000&source=images&cd=vfe&ved=0CA4QjRxqFwoTCNjWkOmrlP8CFQAAAAAdAAAAABAD) [oTCNjWkOmrlP8CFQAAAAAdAAAAABAD](https://www.google.com/url?sa=i&url=https%3A%2F%2Fgetbootstrap.com.br%2F&psig=AOvVaw3kuQFAQ8kQdQwD77wTUuWZ&ust=1685237133259000&source=images&cd=vfe&ved=0CA4QjRxqFwoTCNjWkOmrlP8CFQAAAAAdAAAAABAD)

O Bootstrap é um popular framework de desenvolvimento front-end utilizado para criar interfaces de usuário responsivas e modernas para sites e aplicativos da web. Desenvolvido inicialmente pelo Twitter, o Bootstrap é um conjunto de componentes, estilos e scripts que simplificam o processo de design e desenvolvimento. Ele utiliza HTML, CSS e JavaScript para fornecer uma base sólida e consistente, garantindo que os projetos sejam visualmente atraentes e compatíveis com diversos dispositivos e tamanhos de tela. Com o Bootstrap, os desenvolvedores podem aproveitar uma ampla gama de recursos prontos para uso, como grids flexíveis, tipografia elegante, formulários estilizados, componentes de navegação e muito mais. Além disso, o Bootstrap oferece uma abordagem responsiva, adaptando automaticamente o layout e o design para diferentes dispositivos, proporcionando uma experiência de usuário consistente em desktops, tablets e smartphones. Com sua ampla adoção e documentação abrangente, o Bootstrap se tornou uma escolha popular para desenvolvedores em todo o mundo, acelerando o processo de desenvolvimento e ajudando a criar interfaces atraentes e responsivas com facilidade.

### <span id="page-21-1"></span>**2.4 Ferramenta de Apoio**

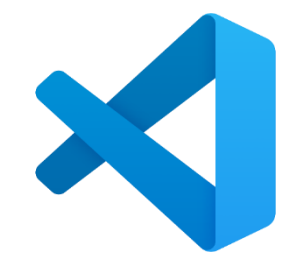

Figura 10 - Logo do Visual Studio Code

```
Fonte: 
https://www.google.com/url?sa=i&url=https%3A%2F%2Fapps.microsoft.com%2Fstore%2Fdetail%2Fvi
                   sual-studio-code%2FXP9KHM4BK9FZ7Q%3Fhl%3Dpt-
br%26gl%3DBR&psig=AOvVaw1TSTZBtEvrevltUtNc_G2a&ust=1685651576513000&source=images
            &cd=vfe&ved=0CA4QjRxqFwoTCLjlgdSzoP8CFQAAAAAdAAAAABAD
```
O Visual Studio Code, frequentemente abreviado como VS Code, é um editor de código-fonte altamente popular e amplamente utilizado. Desenvolvido pela Microsoft, o VS Code é conhecido por sua extensibilidade, desempenho e interface de usuário amigável. Ele é um editor de texto com recursos avançados projetado para atender às necessidades dos desenvolvedores, independentemente da linguagem de programação que estão utilizando. O VS Code oferece uma ampla gama de recursos, incluindo realce de sintaxe, sugestões de código, depuração integrada, controle de versão com Git, terminal integrado e muito mais. O que torna o VS Code ainda mais poderoso é sua arquitetura de extensibilidade, permitindo que os desenvolvedores personalizem e ampliem o editor com uma variedade de extensões disponíveis no mercado. Isso possibilita a incorporação de suporte a diferentes linguagens, ferramentas de produtividade e integração com serviços populares. Com sua combinação de funcionalidades avançadas, facilidade de uso e uma comunidade ativa de desenvolvedores, o Visual Studio Code tornou-se uma escolha favorita para muitos programadores em todo o mundo.

## <span id="page-23-0"></span>**3. ANÁLISE DE SISTEMAS**

Para a análise de sistema é extremamente importante a relevância dos requisitos funcionais e não funcionais desse projeto, constando-os:

- 1. Requisitos Funcionais:
	- O sistema deve permitir o cadastro de professores, incluindo informações como nome, e-mail, usuário, senha.
	- O sistema deve permitir o cadastro de alunos, incluindo informações como nome, e-mail, usuário, senha.
	- O sistema deve permitir a edição dos dados dos professores e alunos cadastrados.
	- O sistema deve permitir a exclusão de professores e alunos cadastrados.
	- O sistema deve permitir a listagem de todos os professores e alunos cadastrados.
	- O sistema deve permitir realizar o cadastro de professores e alunos pelo mesmo lugar, onde é estipulado dentro do *login* um nível de acesso.

Já os requisitos não funcionais são:

- 2. Requisitos Não Funcionais:
	- Interface de Usuário: O sistema deve ter uma interface intuitiva e amigável para facilitar o uso pelos administradores.
	- Segurança: O acesso ao sistema deve ser restrito apenas aos administradores, com autenticação e autorização adequadas.
	- Desempenho: O sistema deve ser capaz de lidar com um grande número de registros de professores e alunos, garantindo um desempenho adequado.
	- Escalabilidade: O sistema deve ser projetado de forma a permitir a adição de novas funcionalidades no futuro, como cadastro de novos professores e alunos.
	- Confiabilidade: O sistema deve ser confiável, com mecanismo de visualização dos novos dados adicionados, como professores e alunos.

<span id="page-24-1"></span>UML, ou *Unified Modeling Language*, é uma linguagem de notação utilizada para modelar e documentar as fases de desenvolvimento de softwares orientados a objetos, podendo auxiliar na construção, especificação e visualização de um programa.

#### <span id="page-24-2"></span>**3.1.1 Diagrama de Caso de Uso**

O caso de uso representa uma funcionalidade ou um conjunto de funcionalidades do sistema do ponto de vista do usuário. Ele descreve o que o sistema faz, sem entrar nos detalhes de como ele é implementado.

No caso da empresa *SEEstem's Solution*, o caso é baseado na parceria entre a Escola Livre de Música, a Seven Notes. Onde o sistema de cadastro de alunos e professores pode ser feito por um administrador.

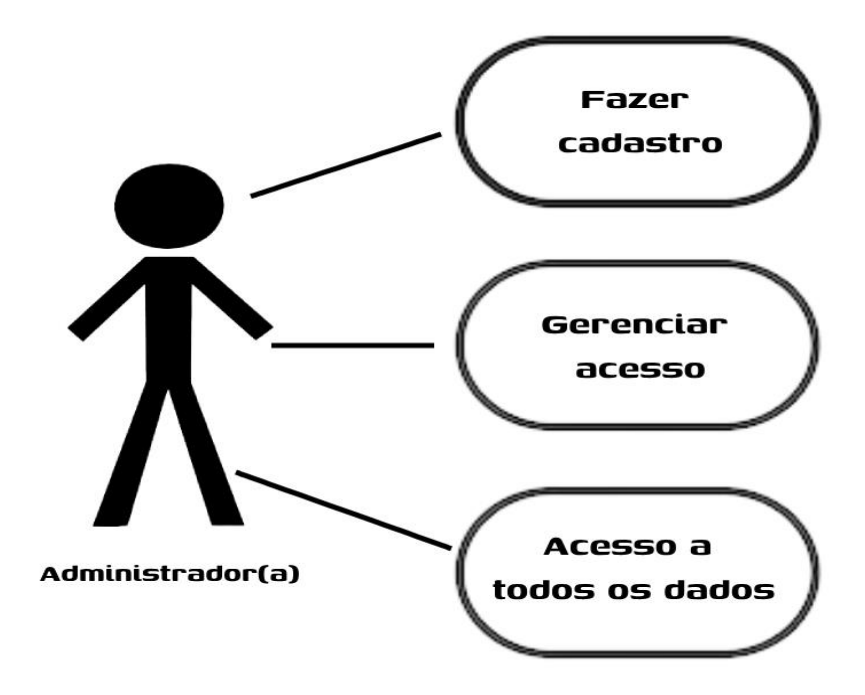

<span id="page-24-0"></span>Figura 11 – ADMINISTRADOR

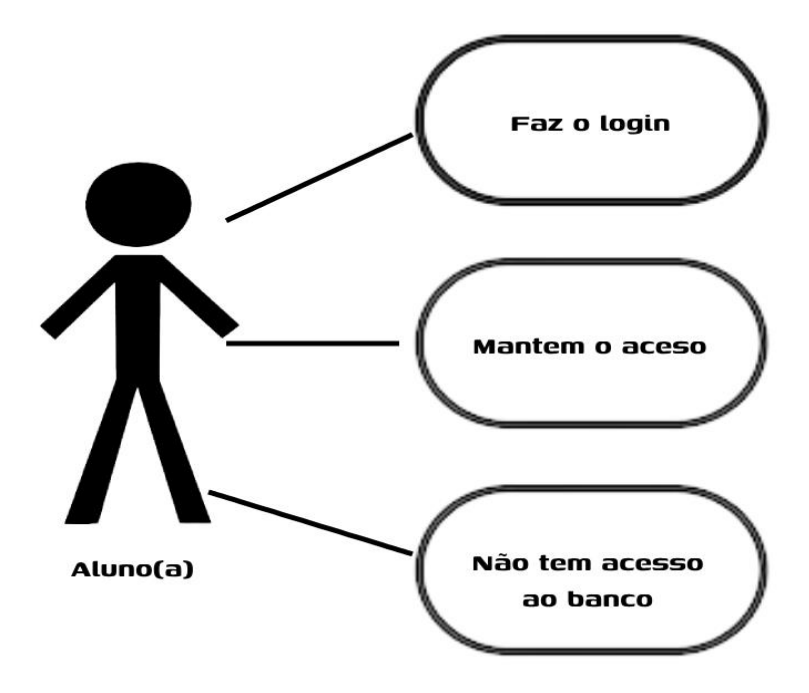

<span id="page-25-0"></span>Figura 12 – ALUNO

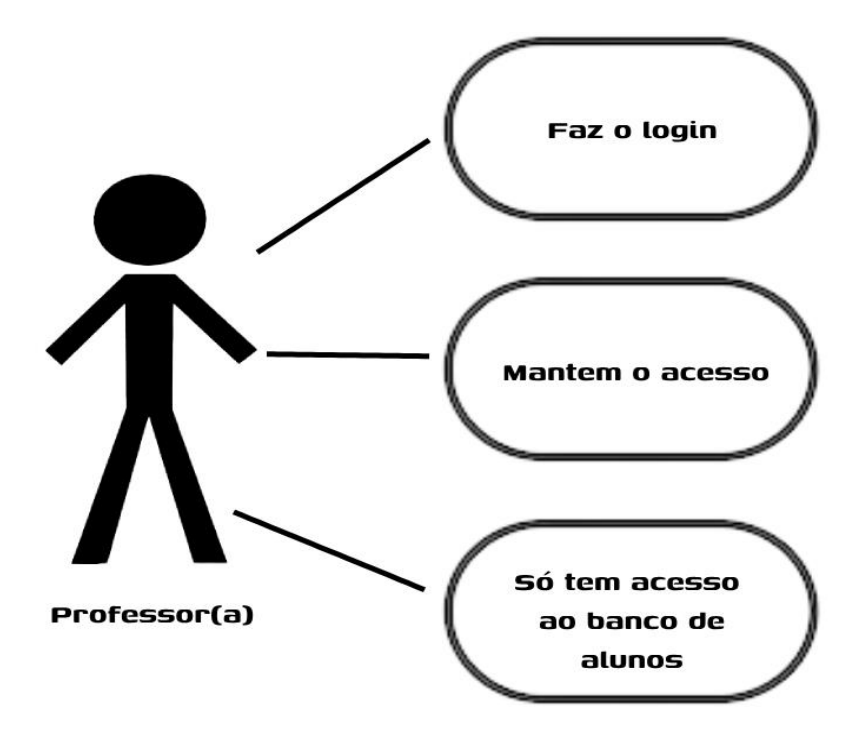

Figura 13 - PROFESSOR

### <span id="page-26-1"></span><span id="page-26-0"></span>**3.2 Banco de Dados**

O MySQL é uma escolha popular para uma variedade de aplicativos, desde pequenos projetos até grandes sistemas corporativos. Justamente por ter uma combinação de recursos, desempenho e escalabilidade foi a opção mais atraente para ser utilizado nesse projeto. Além dele oferecer uma plataforma confiável e escalável para armazenar, organizar e recuperar dados de maneira eficiente.

### <span id="page-26-2"></span>**3.2.1 Dicionário de Dados**

Há uma relação entre as duas tabelas, *Users* e Niveis\_acesso (apresentadas nas imagens abaixo), onde para cadastrar e para logar é necessário informar em que nível

de usuário você se encaixa. Para isso é necessário que a tabela Users, consulte a tabela Niveis\_acesso, fazendo dela uma estrangeira nessa situação.

Segue as definições dos tipos de dados e formatos utilizados para representar cada elemento de dados nas tabelas:

- **Id**  Inteiro, sendo possível até 100 caracteres dentro do campo. Sendo ele o campo de autoincremento.
- **Id\_acesso**  Inteiro, sendo possível até 11 caracteres dentro do campo.
- **Name** Varchar, sendo possível até 100 caracteres dentro do campo.
- **E-mail**  Varchar, sendo possível até 100 caracteres dentro do campo.
- **Usuário** Varchar, sendo possível até 255 caracteres dentro do campo.
- **Senha** Varchar, sendo possível até 255 caracteres dentro do campo.

<span id="page-27-0"></span>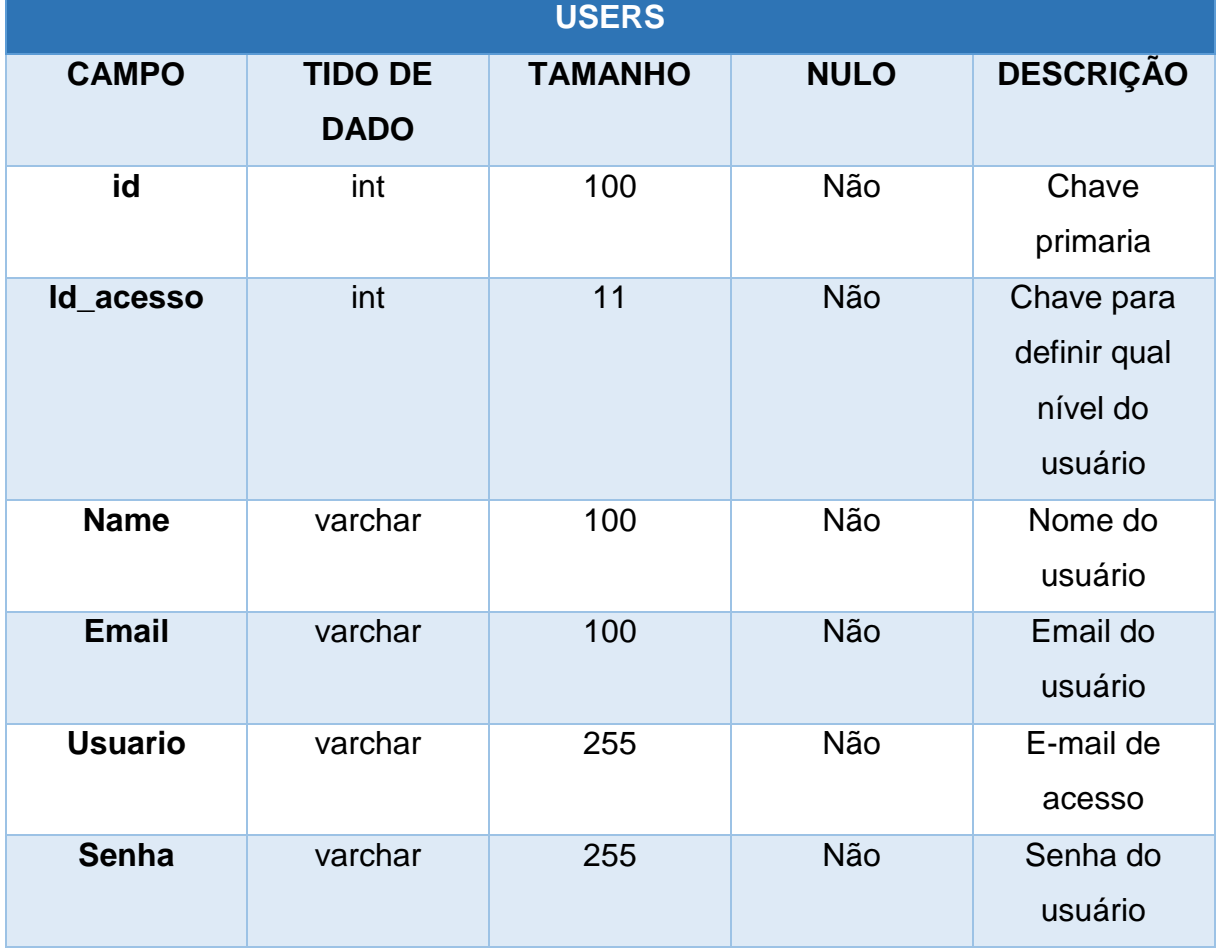

| NIVEIS_ACESSO |                               |                |             |                                                  |
|---------------|-------------------------------|----------------|-------------|--------------------------------------------------|
| <b>CAMPO</b>  | <b>TIDO DE</b><br><b>DADO</b> | <b>TAMANHO</b> | <b>NULO</b> | <b>DESCRIÇAO</b>                                 |
| Id_acesso     | Int                           | 11             | <b>Não</b>  | <b>Chave</b><br>primaria                         |
| Nome_funcao   | varchar                       | 50             | <b>Não</b>  | Nome da<br>função que o<br>usuário<br>poderá ter |

Tabela 2 - Niveis\_Acesso

- <span id="page-28-0"></span> **Id\_acesso** – Inteiro, sendo possível até 11 caracteres dentro do campo. Sendo ele o campo de autoincremento.
- **Nome\_função -** Varchar, sendo possível até 50 caracteres dentro do campo.

### <span id="page-29-1"></span>**4. PROJETO**

Este projeto é voltado para criação/adaptação de web sites, onde tem como públicoalvo pessoas com algumas condições especiais - pessoas portadoras de deficiência física ou intelectual. Foi visto que a criação desse projeto terá como objetivo trazer uma oportunidade de maior inclusão para essas pessoas, seja no mercado de trabalho, capacitação profissional, ou simplesmente pelo prazer e ter um acesso à web de uma forma mais confortável e intuitiva.

### <span id="page-29-2"></span>**4.1 Telas e Funcionalidades**

Tela Inicial – Onde o aluno tem o primeiro contado com o sistema, e também onde fica os meios de contato, como redes sociais, telefone e e-mail.

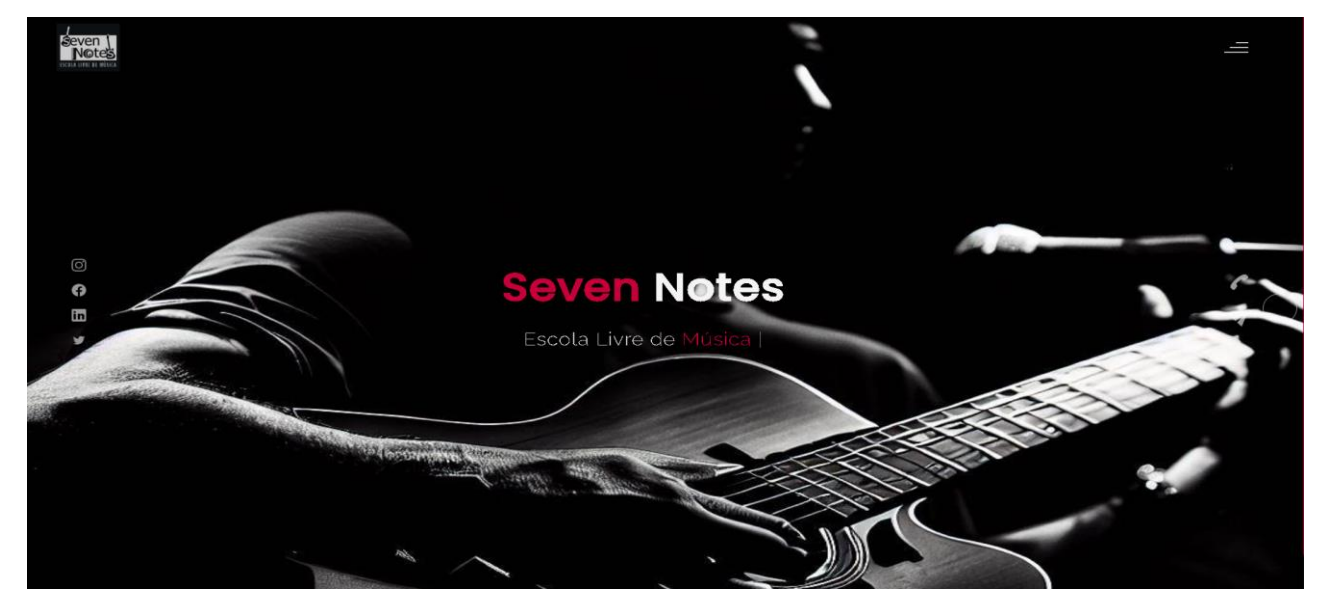

Figura 14 - Página INICIAL - SEVEN NOTES

<span id="page-29-0"></span>Menu de Opções – Essa é a tela onde o aluno pode escolher o que deseja visualizar.

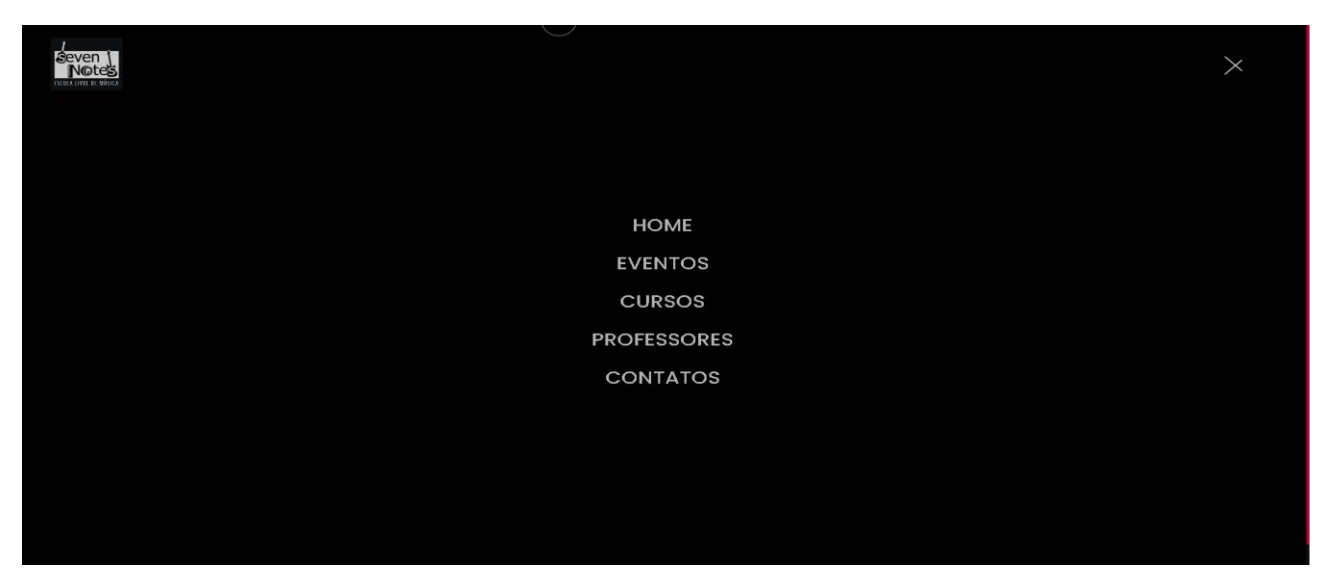

Figura 15 - MENU DE OPÇÕES - SEVEN NOTES

<span id="page-30-0"></span>Eventos – Essa é a página onde ficam o destaque de eventos patrocinados pela escola, desde o mais recente até mais antigo.

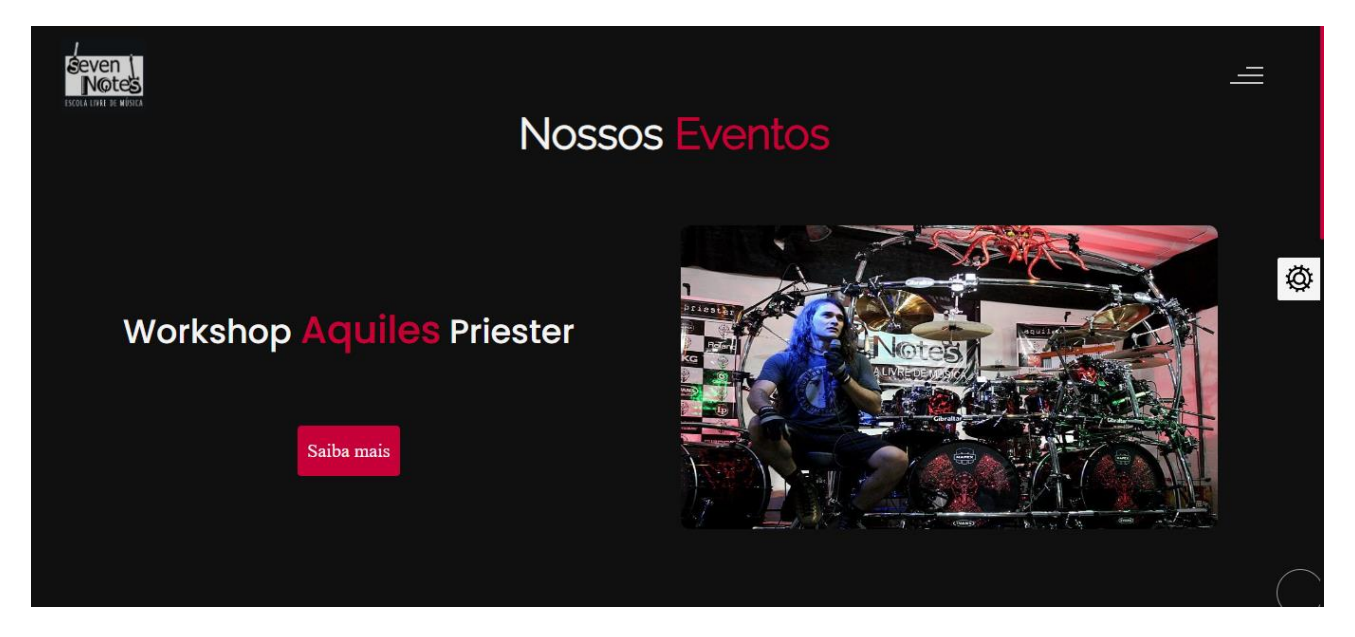

Figura 16 - Página EVENTOS - SEVEN NOTES

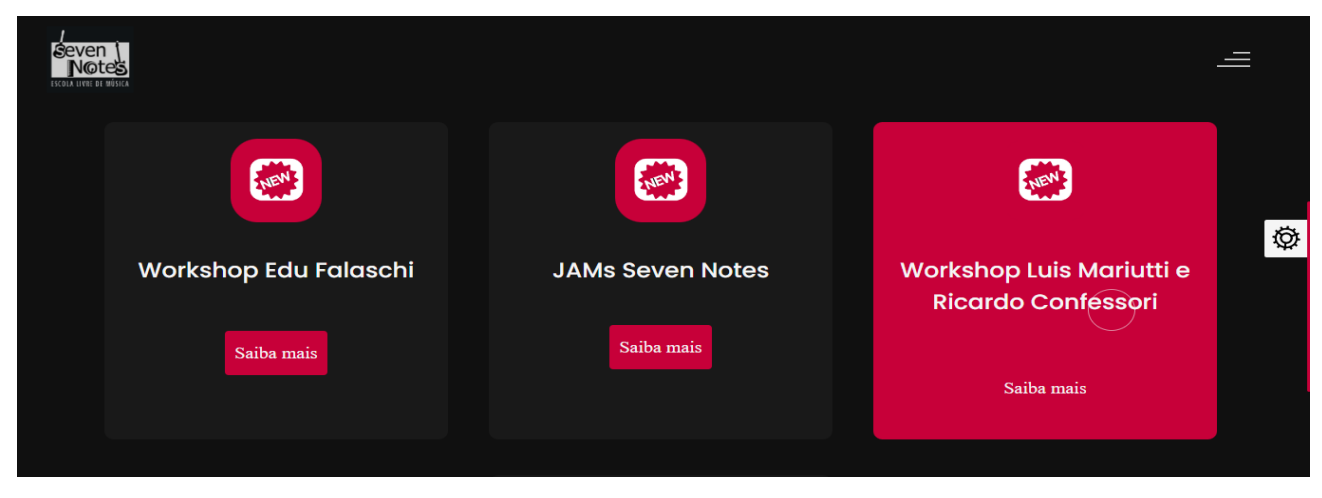

Figura 17 - Página EVENTOS - SEVEN NOTES

<span id="page-31-0"></span>Cursos – Essa é a página onde fica disponível a visualização do material do curso que o aluno está cadastrado.

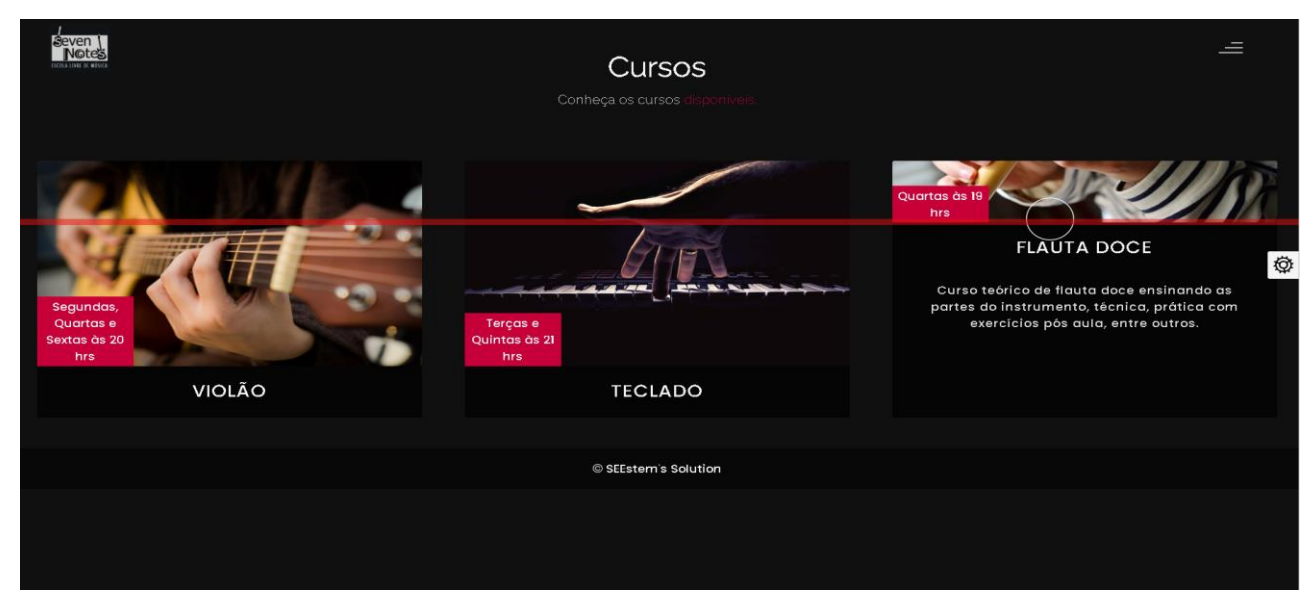

Figura 18 - Página CURSOS - SEVEN NOTES

<span id="page-31-1"></span>Exemplo de curso (Violão)

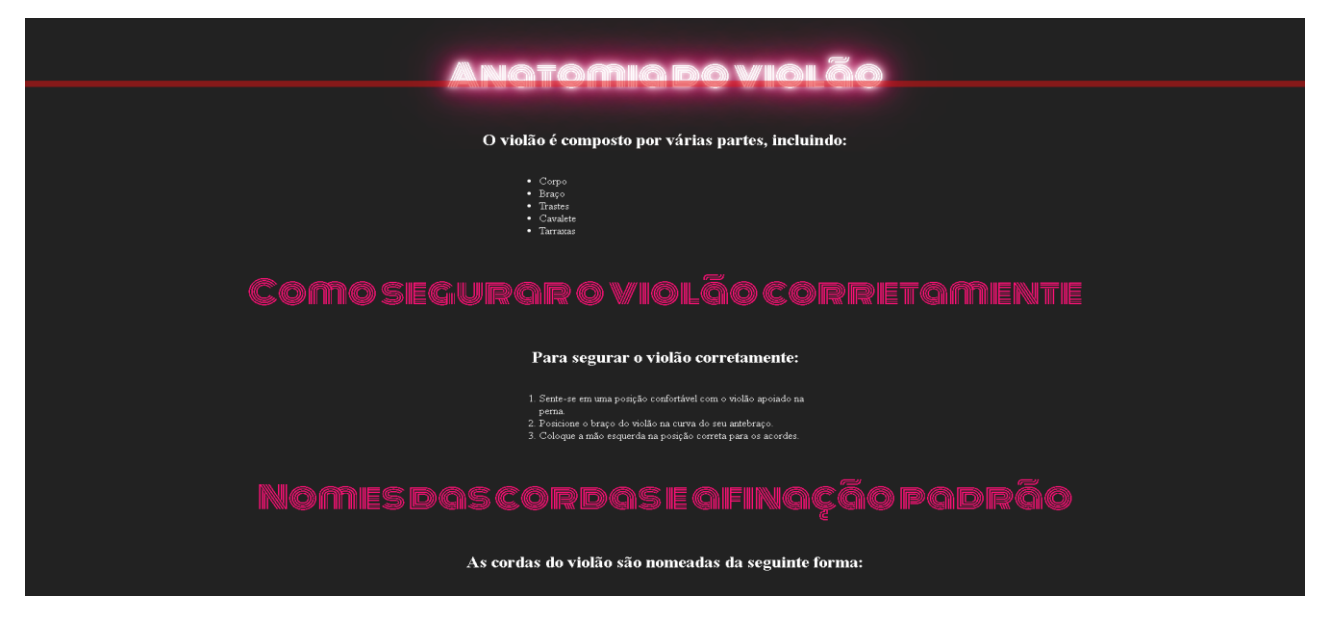

Figura 19 - Página Modelo de CURSOS - SEVEN NOTES

<span id="page-32-0"></span>![](_page_32_Figure_2.jpeg)

Figura 20 - Página Modelo de CURSOS - SEVEN NOTES

<span id="page-32-2"></span><span id="page-32-1"></span>![](_page_32_Picture_4.jpeg)

Figura 21 - Página Modelo de CURSOS - SEVEN NOTES

![](_page_33_Picture_0.jpeg)

Figura 22 - Página Modelo de CURSOS - SEVEN NOTES

<span id="page-33-0"></span>Professores – Essa é a página onde fica disponível os perfis dos professores da escola e um pouco de suas histórias.

![](_page_33_Picture_3.jpeg)

Figura 23 - Página PROFESSORES - SEVEN NOTES

<span id="page-33-2"></span><span id="page-33-1"></span>![](_page_33_Picture_5.jpeg)

Figura 24 - Página PROFESSORES- SEVEN NOTES

![](_page_34_Picture_0.jpeg)

Figura 25 - Página PROFESSORES- SEVEN NOTES

<span id="page-34-0"></span>![](_page_34_Picture_2.jpeg)

Figura 26 - Página PROFESSORES- SEVEN NOTES

<span id="page-34-2"></span><span id="page-34-1"></span>![](_page_34_Picture_4.jpeg)

Figura 27 - Página PROFESSORES- SEVEN NOTES

![](_page_35_Picture_0.jpeg)

Figura 28 - Página PROFESSORES- SEVEN NOTES

<span id="page-35-0"></span>Professores - A tela mostrada acima está endo mostrada novamente, mas com uma pequena alteração na cor, de rosa para verde, para mostrar a funcionalidade do botão na lateral direita.

<span id="page-35-1"></span>![](_page_35_Picture_3.jpeg)

Figura 29 - Página PROFESSORES- SEVEN NOTES

### <span id="page-36-0"></span>**5. CONSIDERAÇÕES FINAIS**

Ao chegar ao final deste projeto, é com grande satisfação que podemos refletir sobre nossa trajetória, durante todo esse período, enfrentamos desafios, superamos obstáculos e aprendemos valiosas lições que contribuíram para o nosso crescimento individual e coletivo.

A trajetória deste projeto foi marcada principalmente por um intenso trabalho em equipe, no qual cada membro desempenhou um papel fundamental para o seu sucesso. Acreditamos que a colaboração, o respeito mútuo e a parceria que foi criada foram a base para o bom funcionamento do grupo, permitindo que todos pudessem contribuir com suas habilidades e conhecimentos de forma significativa.

Com relação aos resultados alcançados, podemos afirmar que estamos satisfeitos com o que foi conquistado. Ao longo do projeto, conseguimos desenvolver as soluções propostas e alcançar os objetivos, atendendo às expectativas tanto da equipe. Os resultados obtidos demonstram o comprometimento e a dedicação de todos os membros da equipe, bem como a qualidade do trabalho realizado.

Além disso também valorizamos as experiências e aprendizados adquiridos ao longo desse projeto. Cada desafio enfrentado foi uma oportunidade de crescimento pessoal e profissional, nos permitindo adquirir novas habilidades, aprimorar nossa capacidade de solucionar problemas e fortalecer nossas competências interpessoais. Essas lições serão levadas conosco para projetos futuros, contribuindo para o nosso contínuo desenvolvimento.

Em conclusão, o desenvolvimento deste projeto foi um processo enriquecedor e gratificante, gostaríamos de agradecer a todos os nossos colegas e professores da Etec de Poá que nos apoiaram e estiveram conosco até esse desfecho. Estamos orgulhosos do que conseguimos realizar e acreditamos que esse projeto é um testemunho do nosso comprometimento, e esperamos que os frutos desse trabalho possam beneficiar não apenas os envolvidos, mas também a comunidade como um todo.

### <span id="page-37-0"></span>**6. REFERÊNCIAS**

Google AdSense. (s.d.). Fonte: Ajuda do Google AdSense: [http://support.google.com/adsense/answer/9189559?hl=pt-BR.](http://support.google.com/adsense/answer/9189559?hl=pt-BR) Acesso em: 30 maio 2023.

Acessibilidade. (2015). Fonte: Conselho Nacional do Ministério Público - CNMP: [https://www.cnmp.mp.br/portal/acessibilidade#:~:text=Acessibilidade%20pode%20se](https://www.cnmp.mp.br/portal/acessibilidade#:~:text=Acessibilidade%20pode%20ser%20definida%20como,e%20comunica%C3%A7%C3%A3o%2C%20bem%20como%20de) [r%20definida%20como,e%20comunica%C3%A7%C3%A3o%2C%20bem%20como](https://www.cnmp.mp.br/portal/acessibilidade#:~:text=Acessibilidade%20pode%20ser%20definida%20como,e%20comunica%C3%A7%C3%A3o%2C%20bem%20como%20de) [%20de.](https://www.cnmp.mp.br/portal/acessibilidade#:~:text=Acessibilidade%20pode%20ser%20definida%20como,e%20comunica%C3%A7%C3%A3o%2C%20bem%20como%20de) Acesso em: 30 maio 2023.

Brasil, A. P. (s.d.). WEB PARA TODOS. Fonte: Publicis Brasil: [http://publicis.com.br/cases/web-para](http://publicis.com.br/cases/web-para-todos#:~:text=O%20Movimento%20Web%20para%20Todos%20tem%20o%20prop%C3%B3sito%20de%20mobilizar,com%20algum%20tipo%20de%20defici%C3%AAncia)[todos#:~:text=O%20Movimento%20Web%20para%20Todos%20tem%20o%20prop](http://publicis.com.br/cases/web-para-todos#:~:text=O%20Movimento%20Web%20para%20Todos%20tem%20o%20prop%C3%B3sito%20de%20mobilizar,com%20algum%20tipo%20de%20defici%C3%AAncia) [%C3%B3sito%20de%20mobilizar,com%20algum%20tipo%20de%20defici%C3%AA](http://publicis.com.br/cases/web-para-todos#:~:text=O%20Movimento%20Web%20para%20Todos%20tem%20o%20prop%C3%B3sito%20de%20mobilizar,com%20algum%20tipo%20de%20defici%C3%AAncia) [ncia.](http://publicis.com.br/cases/web-para-todos#:~:text=O%20Movimento%20Web%20para%20Todos%20tem%20o%20prop%C3%B3sito%20de%20mobilizar,com%20algum%20tipo%20de%20defici%C3%AAncia) Acesso em: 30 maio 2023.

BRASIL, D. (s.d.). Fonte: DRUPAL BRASIL: [https://www.drupal.org.br/index.php/.](https://www.drupal.org.br/index.php/) Acesso em: 30 maio 2023.

DGE, E. d. (Abril de 2014). eMAG - Modelo de Acessibilidade em Governo Eletrônico. Fonte: eMAG: [https://emag.governoeletronico.gov.br/#s1.](https://emag.governoeletronico.gov.br/#s1) Acesso em: 30 maio 2023.

Forggetti, F. (19 de 01 de 2023). Sites acessíveis para pessoas com deficiência: o que é e métodos. Fonte: Hand Talk: [https://www.handtalk.me/br/blog/sites-acessiveis](https://www.handtalk.me/br/blog/sites-acessiveis-para-pessoas-com-deficiencia/)[para-pessoas-com-deficiencia/.](https://www.handtalk.me/br/blog/sites-acessiveis-para-pessoas-com-deficiencia/) Acesso em: 30 maio 2023.

Governo do Estado do Paraná. (s.d.). Fonte: Deficiência Visual | Secretaria da justiça, família e trabalho.: [https://www.justica.pr.gov.br/Pagina/Deficiencia-Visual.](https://www.justica.pr.gov.br/Pagina/Deficiencia-Visual) Acesso em: 30 maio 2023.

IBGE. (s.d.). censos.ibge.gov.br. Fonte: Censos do IBGE: [https://censos.ibge.gov.br/2013-agencia-de-noticias/releases/31445-pns-2019-pais](https://censos.ibge.gov.br/2013-agencia-de-noticias/releases/31445-pns-2019-pais-tem-17-3-milhoes-de-pessoas-com-algum-tipo-de-deficiencia.html#:~:text=Na%20popula%C3%A7%C3%A3o%20do%20pa%C3%ADs%20com,5%20milh%C3%B5es)%20tinham%20defici%C3%AAncia%20mental)[tem-17-3-milhoes-de-pessoas-com-algum-tipo-de](https://censos.ibge.gov.br/2013-agencia-de-noticias/releases/31445-pns-2019-pais-tem-17-3-milhoes-de-pessoas-com-algum-tipo-de-deficiencia.html#:~:text=Na%20popula%C3%A7%C3%A3o%20do%20pa%C3%ADs%20com,5%20milh%C3%B5es)%20tinham%20defici%C3%AAncia%20mental)[deficiencia.html#:~:text=Na%20popula%C3%A7%C3%A3o%20do%20pa%C3%ADs](https://censos.ibge.gov.br/2013-agencia-de-noticias/releases/31445-pns-2019-pais-tem-17-3-milhoes-de-pessoas-com-algum-tipo-de-deficiencia.html#:~:text=Na%20popula%C3%A7%C3%A3o%20do%20pa%C3%ADs%20com,5%20milh%C3%B5es)%20tinham%20defici%C3%AAncia%20mental) [%20com,5%20milh%C3%B5es\)%20tinham%20defici%C3%AAncia%20mental.](https://censos.ibge.gov.br/2013-agencia-de-noticias/releases/31445-pns-2019-pais-tem-17-3-milhoes-de-pessoas-com-algum-tipo-de-deficiencia.html#:~:text=Na%20popula%C3%A7%C3%A3o%20do%20pa%C3%ADs%20com,5%20milh%C3%B5es)%20tinham%20defici%C3%AAncia%20mental) Acesso em: 30 maio 2023.

Leila M. Khazaeni, M. L. (2022). MANUAL MSD - Versão Saúde para a Família. Fonte: Catarata: [https://www.msdmanuals.com/pt-br/casa/dist%C3%BArbios](https://www.msdmanuals.com/pt-br/casa/dist%C3%BArbios-oftalmol%C3%B3gicos/catarata/catarata#:~:text=Catarata%20%C3%A9%20o%20emba%C)[oftalmol%C3%B3gicos/catarata/catarata#:~:text=Catarata%20%C3%A9%20o%20e](https://www.msdmanuals.com/pt-br/casa/dist%C3%BArbios-oftalmol%C3%B3gicos/catarata/catarata#:~:text=Catarata%20%C3%A9%20o%20emba%C) [mba%C](https://www.msdmanuals.com/pt-br/casa/dist%C3%BArbios-oftalmol%C3%B3gicos/catarata/catarata#:~:text=Catarata%20%C3%A9%20o%20emba%C)

## <span id="page-39-2"></span><span id="page-39-1"></span>**7. APÊNDICE 7.1 A EMPRESA**

Tudo começou com três amigos que se conheceram em um curso técnico em desenvolvimento de sistemas: Luan, Maria Isabel e Agnes. Compartilhavam uma paixão em comum: a tecnologia da informação. Juntos foram crescendo e aprendendo cada vez mais, já que antes do curso conhecimento dos amigos era bem raso na área em questão. Empolgados com a ideia, Luan, Maria Isabel e Agnes decidiram unir forças e fundar sua própria empresa de desenvolvimento. Cada um traria suas especialidades para o negócio, formando uma equipe sólida e diversificada. Eles se propuseram a oferecer serviços que abrangessem ambientes Web personalizados para que eles se tornassem cada vez mais acessíveis e que proporcionasse soluções completas e inovadoras aos clientes, já que por passarem a ter a oportunidade de ter mais contato com esse mundo, viram tal necessidade. Luan, Maria Isabel e Agnes se encontram felizes com o progresso que alcançaram juntos. Além de um bom clima de companheirismo e compreensão dentro do ambiente de trabalho, que quase sempre é bem descontraído.

![](_page_39_Picture_2.jpeg)

<span id="page-39-0"></span>"Construindo ideias, enxergando soluções"

Figura 30 - Logo da SEESTEM'S SOLUTION

- Missão: Facilitar a inclusão de pessoas com deficiência (limitação), a explorar e usufruir de uma navegação mais confortável, onde o usuário consiga realizar tarefas sem ajuda de terceiros.
- Visão: Empatia, conforto dos nossos usuários, e uma visão de um produto diferente, surpreendente, revolucionário!
- Valores: Agregar as pessoas portadoras de deficiência para dentro de um projeto, que traria mudanças significativas não apenas para sociedade, como também para o mercado de trabalho.

Saudação Inicial – Parte Inicial do nosso site

![](_page_40_Picture_4.jpeg)

Figura 31 - Saudação - SEESTEM'S SOLUTION

<span id="page-40-0"></span>Home – A primeira página do site da empresa *SEEstem'S Solution*

![](_page_41_Picture_0.jpeg)

Figura 32 - Página Inicial (HOME) - SEESTEM'S SOLUTION

<span id="page-41-0"></span>Menu de Opções – Essa é a página onde pode ser encontrado os botões para as demais páginas do site, e alguns informativos dobre algumas deficiências ou limitações.

![](_page_41_Picture_3.jpeg)

Figura 33 - Menu de Opções - SEESTEM'S SOLUTION

<span id="page-41-1"></span>Partindo de uma iniciativa coletiva, a empresa *SEEstem'S Solution* busca uma solução para uma melhor inclusão de pessoas portadoras de deficiências/limitações com a tecnologia, desenvolvimento de habilidades (cursos, treinamentos, entre outros seguimentos), e mais oportunidades no mercado de trabalho.